# **Sqlcool Documentation**

*Release 0.1*

**synw**

**Mar 19, 2020**

## Crud operations

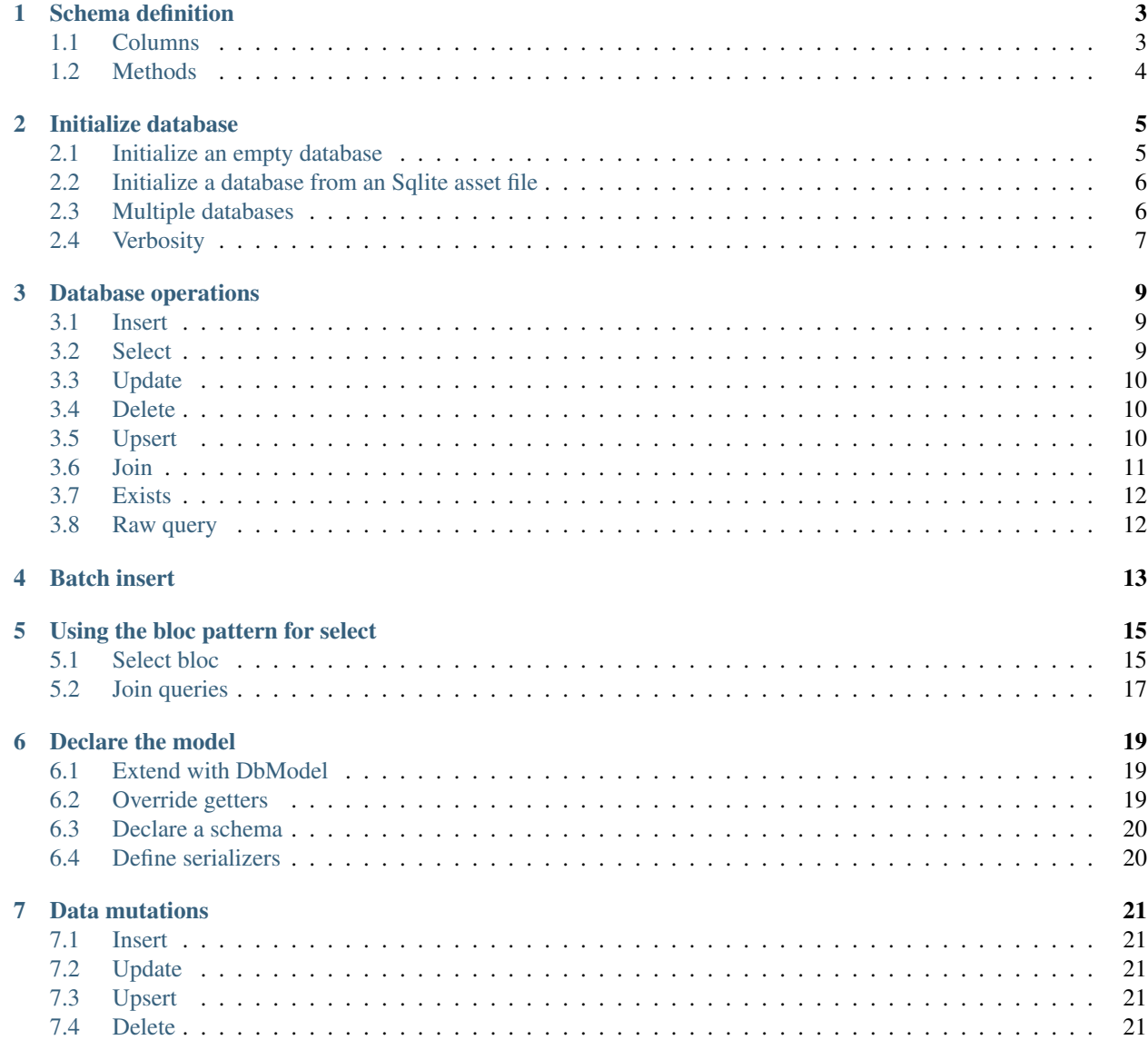

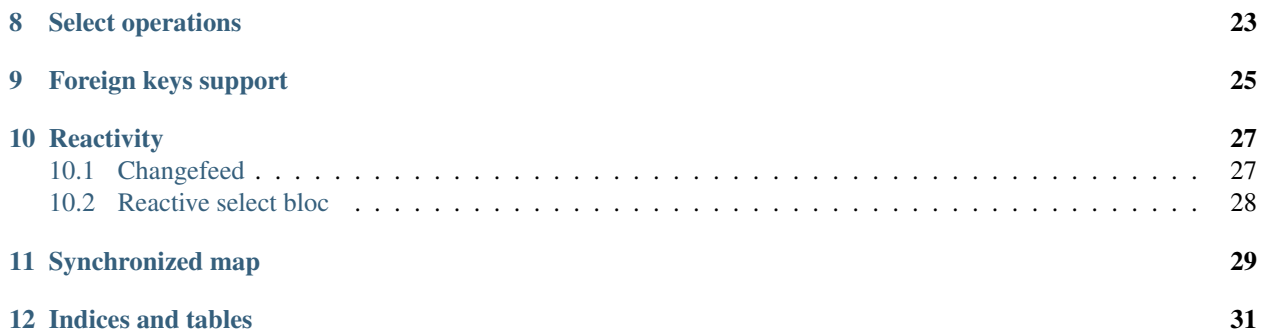

The objectives of this lib is to provide a simple api while staying close to sql.

### Schema definition

### <span id="page-6-1"></span><span id="page-6-0"></span>**1.1 Columns**

```
DbTable category = DbTable("category")..varchar("name", unique: true);
DbTable product = DbTable("product")
  ..varchar("name", unique: true)
  ..integer("price")
 ..real("number")
 ..boolean("bool", defaultValue: true)
 ..text("description")
  ..blob("blob")
  ..timestamp()
   ..foreignKey("category", onDelete: OnDelete.cascade);
```
Parameters for the column constructors:

name *String* the name of the column

Optional parameters:

unique *bool* if the column must be unique

nullable *bool* if the column can be null

defaultValue *dynamic* (depending on the row type: integer if the row is integer for example) the default value of a column

check *String* a check constraint: ex:

DbTable("table")..integer("intname", check="intname>0");

Note: the foreignKey must be placed after the other fields definitions

Create an index on a column:

```
DbTable("table")
   ..varchar("name")
   ..index("name");
```
Unique together constraint:

```
DbTable("table")
   ..varchar("name")
   ..integer("number")
   ..uniqueTogether("name", "number");
```
### <span id="page-7-0"></span>**1.2 Methods**

Initialize the database with a schema:

db.init(**path:** "mydb.sqlite", **schema:** <DbTable>[category, product]);

Check if the database has a schema:

**final bool** hasSchema = db.hasSchema() // true or false;

Get a table schema:

```
final DbTable productSchema = db.schema.table("product");
```
Check if a table is in the schema:

```
final bool tableExists = db.schema.hasTable("product");
```
Check if a table has a column:

**final bool** columnExists = db.schema.table("product").hasColumn("name");

### Initialize database

### <span id="page-8-1"></span><span id="page-8-0"></span>**2.1 Initialize an empty database**

```
import 'package:sqlcool/sqlcool.dart';
Db \ db = Db();
// either use the schema definition constructor
// or define the tables by hand
void myInit() {
  String q1 = """CREATE TABLE category (
     id INTEGER PRIMARY KEY,
     name TEXT NOT NULL
  )""";
  String q2 = """CREATE TABLE product (
     id INTEGER PRIMARY KEY,
     name TEXT NOT NULL,
     price REAL NOT NULL,
     category_id INTEGER,
     CONSTRAINT category
        FOREIGN KEY (category_id)
        REFERENCES category(id)
         ON DELETE CASCADE
  )""";
   // the path is relative to the documents directory
   String dbpath = "data.sqlite";
  List<String> queries = [q1, q2];
   db.init(path: dbpath, queries: queries, verbose: true).catchError((e) {
       throw("Error initializing the database: $e");
   });
}
void main() {
   /// initialize the database async. Use the [onReady]
```
(continues on next page)

(continued from previous page)

```
/// callback later to react to the initialization completed event
  myInit();
  runApp(MyApp());
}
// then later check if the database is ready
@override
void initState() {
  db.onReady.then((_) {
     setState(() {
        print("STATE: THE DATABASE IS READY");
      });
   });
super.initState();
}
```
Required parameters for init:

path *String* path where the database file will be stored: relative to the documents directory path

Optional parameter:

sqfliteDatabase *Database* an optional existing Sqflite database

queries *List<String>* queries to run at database creation

fromAsset *String* path to the Sqlite asset file, relative to the documents directory

absolutePath *bool* if *true* the provided path will not be relative to the

documents directory and taken as absolute :verbose: *bool* true or false

The database is created in the documents directory. The create table queries will run once on database file creation.

### <span id="page-9-0"></span>**2.2 Initialize a database from an Sqlite asset file**

```
void main() {
  String dbpath = "data.sqlite";
  db.init(path: dbpath, fromAsset: "assets/data.sqlite", verbose: true).
˓→catchError((e) {
      print ("Error initializing the database; $e");
   });
}
```
### <span id="page-9-1"></span>**2.3 Multiple databases**

```
import 'package:sqlcool/sqlcool.dart';
void main() {
  db1 = Db();
   db2 = Db();// ...
}
```
### <span id="page-10-0"></span>**2.4 Verbosity**

The Db methods have a verbose option that will print the query. To get more detailled information and queries results you can activate the Sqflite debug mode:

db.init(**path:** dbpath, **queries:** [q], **debug: true**);

Database operations

### <span id="page-12-1"></span><span id="page-12-0"></span>**3.1 Insert**

```
import 'package:sqlcool/sqlcool.dart';
Map<String, String> row = {
   slug: "my-item",
   name: "My item",
}
await db.insert(table: "category", row: row, verbose: true);
```
Required parameters:

table *String* name of the table, required

row *Map<String, String>* data, required

Optional parameter:

verbose *bool* true or false

### <span id="page-12-2"></span>**3.2 Select**

```
import 'package:sqlcool/sqlcool.dart';
List<Map<String, dynamic>> rows =
   await db.select(table: "product", limit: 20, where: "name LIKE '%something%'",
      orderBy: "price ASC");
```
Required parameter:

table *String* name of the table, required

Optional parameters:

columns *String* the columns to select: default is *"\*"* where *String* the where sql clause orderBy *String* the sql order by clause groupBy *String* the sql group by clause limit *int* the sql limit clause offset *int* the sql offset clause verbose *bool* true or false

### <span id="page-13-0"></span>**3.3 Update**

```
import 'package:sqlcool/sqlcool.dart';
Map<String, String> row = {
   slug: "my-item-new",
   name: "My item new",
}
int updated = await db.update(table: "category", row: row, where: "id=1", verbose:
˓→true);
```
Required parameters:

table *String* name of the table, required

row *Map<String, String>* data, required

Optional parameters:

where *String* the where sql clause

verbose *bool* true or false

### <span id="page-13-1"></span>**3.4 Delete**

**import** 'package:sqlcool/sqlcool.dart';

**await** db.delete(**table:** "category", **where:** "id=1");

Required parameters:

table *String* name of the table, required

where *String* the where sql clause

Optional parameter:

verbose *bool* true or false

### <span id="page-13-2"></span>**3.5 Upsert**

```
import 'package:sqlcool/sqlcool.dart';
Map<String, String> row = {
   slug: "my-item",
   name: "My item",
}
await db.upsert(
             table: "product",
             row: row,
             preserveRow: "category",
             indexColumn: "id"
     );
```
Required parameters:

table *String* name of the table, required

row *Map<String, String>* data, required

Optionnal parameters:

preserveColumns *List<String>* a list of columns to preserve,

the data in these columns will not be updated. Note: the *indexColumn* parameter is required when using this method (used to retrieve the existing data). :indexColumn: *String* the reference index column use to retrieve existing data in case of preserve :verbose: *bool* true or false

### <span id="page-14-0"></span>**3.6 Join**

```
import 'package:sqlcool/sqlcool.dart';
List<Map<String, dynamic>> rows = await db.join(
                table: "product", offset: 10, limit: 20,
                columns: "id, name, price, category.name as category_name",
                joinTable: "category",
                joinOn: "product.category=category.id");
```
Required parameter:

table *String* name of the table, required

Optional parameters:

columns *String* the select sql clause

where *String* the where sql clause

joinTable *String* join table name

joinOn *String* join on sql clause

orderBy *String* the sql order by clause

groupBy *String* the sql group by clause

limit *int* the sql limit clause

offset *int* the sql offset clause

verbose *bool* true or false

### <span id="page-15-0"></span>**3.7 Exists**

```
import 'package:sqlcool/sqlcool.dart';
bool exists = await db.exists(table: "category", "id=3");
```
Required parameters:

table *String* name of the table, required

where *String* the where sql clause

### <span id="page-15-1"></span>**3.8 Raw query**

```
import 'package:sqlcool/sqlcool.dart';
List<Map<String, dynamic>> result = await db.query("SELECT * FROM mytable");
```
Required parameters:

query *String* the sql query, required

verbose *bool* true or false

Batch insert

```
import 'package:sqflite/sqlflite.dart';
import 'package:sqlcool/sqlcool.dart';
var rows = <Map<String, String>>[{"name": "one"}, {"name": "two"}];
await db.batchInsert(
        table: "item",
        rows: rows,
        confligAlgoritm: ConflictAlgorithm.replace)
```
### Using the bloc pattern for select

<span id="page-18-0"></span>A *SelectBloc* is available to use the bloc pattern.

### <span id="page-18-1"></span>**5.1 Select bloc**

```
import 'package:flutter/material.dart';
import 'package:sqlcool/sqlcool.dart';
class _PageSelectBlocState extends State<PageSelectBloc> {
 SelectBloc bloc;
 @override
 void initState() {
   super.initState();
   this.bloc = SelectBloc(
       table: "items", orderBy: "name", verbose: true);
  }
 @override
 Widget build(BuildContext context) {
   return Scaffold(
     appBar: AppBar(
       title: Text("My app"),
     ),
     body: StreamBuilder<List<Map>>(
         stream: bloc.items,
         builder: (BuildContext context, AsyncSnapshot snapshot) {
            if (snapshot.hasData) {
              // the select query has not found anything
              if (snapshot.data.length == 0) {
                return Center(
                  child: Text(
                      "No data. Use the + in the appbar to insert an item"),
```
(continues on next page)

(continued from previous page)

```
);
              }
              // the select query has results
              return ListView.builder(
                  itemCount: snapshot.data.length,
                  itemBuilder: (BuildContext context, int index) {
                    var item = snapshot.data[index];
                    return ListTile(
                      title: GestureDetector(
                        child: Text(item["name"]),
                        onTap: () => print("Action"),
                      ),
                    );
                  });
            } else {
              // the select query is still running
              return CircularProgressIndicator();
            }
          }),
    );
  }
}
class PageSelectBloc extends StatefulWidget {
  @override
  _PageSelectBlocState createState() => _PageSelectBlocState();
}
```
SelectBloc class:

#### Required parameter:

table *String* name of the table, required

#### Optional parameters:

select *String* the select sql clause

where *String* the where sql clause

joinTable *String* join table name

joinOn *String* join on sql clause

orderBy *String* the sql order\_by clause

limit *int* the sql limit clause

offset *int* the sql offset clause

reactive *bool* if *true* the select bloc will react to database changes. Defaults to *false*

verbose *bool* true or false

**database** *Db* the database to use: default is the default database

### <span id="page-20-0"></span>**5.2 Join queries**

```
@override
void initState() {
  super.initState();
  this.bloc = SelectBloc(table: "product", offset: 10, limit: 20,
                          select: "id, name, price, category.name as category_name",
                          joinTable: "category",
                          joinOn: "product.category=category.id");
}
```
### Declare the model

<span id="page-22-0"></span>It is possible to use a mixin to extend a custom model and give it database interaction methods. This way when querying the database no deserializing and type casts are needed: only model objects are used

### <span id="page-22-1"></span>**6.1 Extend with DbModel**

```
class Car with DbModel {
   String name;
    double price;
}
```
### <span id="page-22-2"></span>**6.2 Override getters**

```
class Car with DbModel {
   @override
   int id;
    @override
   Db get db => conf.db;
    @override
   DbTable get table => carTable;
}
```
conf.db is the Db object used. carTable is the car table schema

### <span id="page-23-0"></span>**6.3 Declare a schema**

```
final carTable = DbTable("car")
  ..varchar("name")
  ..integer("max_speed")
  ..real("price")
  ..integer("year")
  ..boolean("is_4wd", defaultValue: false);
```
Include this schema in your database initialization call:

```
db.init(path: "db.sqlite", schema: <DbTable>[carTable]);
```
### <span id="page-23-1"></span>**6.4 Define serializers**

The toDb serializer and fromDb deserializer must be defined

```
class Car with DbModel {
 @override
 Map<String, dynamic> toDb() {
   final row = <String, dynamic>{
     "name": name,
     "max_speed": maxSpeed,
     "price": price,
     "year": year.millisecondsSinceEpoch,
     "is_4wd": is4wd,
      "manufacturer": manufacturer.id
   };
   return row;
  }
 @override
 Car fromDb(Map<String, dynamic> map) {
   final car = Car(
   id: map["id"] as int,
   name: map["name"].toString(),
  maxSpeed: map["max_speed"] as int,
   price: map["price"] as double,
   year: DateTime.fromMillisecondsSinceEpoch(map["year"] as int),
   is4wd: (map["is_4wd"].toString() == "true"),
 );
 return car;
  }
}
```
Data mutations

<span id="page-24-0"></span>Once properly declared the model can be modified in the database

### <span id="page-24-1"></span>**7.1 Insert**

```
final car = Car(name: "My car", price: 25000.0);
car.sqlInsert();
```
### <span id="page-24-2"></span>**7.2 Update**

```
car.price = 23000.0;
car.sqlUpdate();
```
### <span id="page-24-3"></span>**7.3 Upsert**

```
car.name = "My new car name";car.sqlUpsert();
```
### <span id="page-24-4"></span>**7.4 Delete**

car.sqlDelete();

The query parameters are the same than for regular queries: check the database operations section for details

## CHAPTER<sup>8</sup>

Select operations

<span id="page-26-0"></span>The select calls are done via an instance of the model. The recommended method is to define some select static methods in your model:

```
class Car with DbModel {
   static Future<List<Car>> select({String where, int limit}) async {
       final cars = List<Car>.from(
           await Car().sqlSelect(where: where, limit: limit));
       return cars;
    }
}
```
And then use it:

List<Car> cars = **await** Car.select(**where:** "price<50000");

### Foreign keys support

<span id="page-28-0"></span>The database models support foreign keys. Example: create a foreign key model:

```
class Manufacturer with DbModel {
   Manufacturer({this.name});
   final String name;
   @override
   int id;
   @override
   Db get db => conf.db;
   @override
   DbTable get table => manufacturerTable;
   @override
   Map<String, dynamic> toDb() => <String, dynamic>{"name": name};
   @override
   Manufacturer fromDb(Map<String, dynamic> map) =>
       Manufacturer(name: map["name"].toString());
}
```
To set a foreign key mention it in your table schema:

```
final carTable = DbTable("car")
  ..varchar("name")
   ..real("price")
   ..foreign_key("manufacturer");
```
Update the serializers in the main model to use the foreign key:

```
class Car with DbModel {
   @override
   Map<String, dynamic> toDb() {
       final row = <String, dynamic>{
           // ...
           "manufacturer": manufacturer.id
       };
   return row;
   }
   @override
   Car fromDb(Map<String, dynamic> map) {
       final car = Car(// ...
       );
       // the key will be present only with join queries
       // in a simple select this data is not present
       if (map.containsKey("manufacturer")) {
           car.manufacturer =
               Manufacturer().fromDb(map["manufacturer"] as Map<String, dynamic>);
       }
       return car;
   }
}
```
To perform a join query:

```
class Car with DbModel {
   static Future<List<Car>> selectRelated({String where, int limit}) async {
       final cars = List<Car>.from(
           await Car().sqlJoin(where: where, limit: limit));
       return cars;
    }
}
```
And then use it:

```
List<Car> cars = await Car.selectRelated(where: "price<50000");
print(cars[0].manufacturer.name);
```
### **Reactivity**

### <span id="page-30-1"></span><span id="page-30-0"></span>**10.1 Changefeed**

A changefeed is available (inspired by [Rethinkdb\)](https://www.rethinkdb.com/). It's a stream that will notify about any change in the database.

```
import 'dart:async';
import 'package:flutter/material.dart';
import 'package:sqlcool/sqlcool.dart';
import 'dialogs.dart';
class _PageState extends State<Page> {
  StreamSubscription _changefeed;
  @override
  void initState() {
     _changefeed = db.changefeed.listen((change) {
     print("CHANGE IN THE DATABASE:");
     print("Change type: ${change.type}");
     print("Number of items impacted: ${change.value}");
      print("Query: ${change.query}");
      if (change.type == DatabaseChange.update) {
        print("${change.value} items updated");
      }
    });
    super.initState();
  }
  @override
  void dispose() {
    _changefeed.cancel();
    super.dispose();
  }
  // ...
```
(continues on next page)

}

(continued from previous page)

```
class Page extends StatefulWidget {
  @override
  _PageState createState() => _PageState();
}
```
### <span id="page-31-0"></span>**10.2 Reactive select bloc**

A SelectBloc can take a reactive parameter. If it is true the bloc will automatically rebuild itself on any database change

Check the [example](https://github.com/synw/sqlcool/tree/master/example) for usage demo.

### Synchronized map

<span id="page-32-0"></span>A map that will auto save it's values to the database.

```
import 'package:sqlcool/sqlcool.dart';
// Define the map with initial data
var myMap = SynchronizedMap(
  db: db, // an Sqlcool database
  table: "a_table",
  where: "id=1",
  columns = "coll,col2,col3",verbose: true
);
// Wait until the map is initialized
await myMap.onReady;
// Changing the map will auto update the data in the database:
myMap.data["col1"] = "value";
// Dispose the map when finished using
myMap.dispose();
```
Indices and tables

- <span id="page-34-0"></span>• genindex
- modindex
- search